## **MASK Programmierung bzw FG**

FG erlaubt Speichern in und Rückladen aus TG "FG" Siehe Beispiel prx= FS ( Führerschein) **AYFG** Steuert Ablauf

Label für Bildrefresh

PF3 - Label

also zB <sup>^</sup>YFGFS

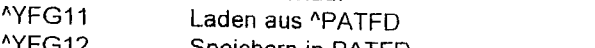

YFG12 Speichern in PATFD *<u>AYFGprx</u>* 

Checkprogr der 1. BildschirmSeite

^YFGprx2 Checkprogr der 2. BildschirmSeite <sup>^</sup>YFGprx3

also zB <sup>^</sup>YFGFS2 LeerMaske mit evtl. derault Werten S ^PATFO(%P) also zB ^YFGFS3

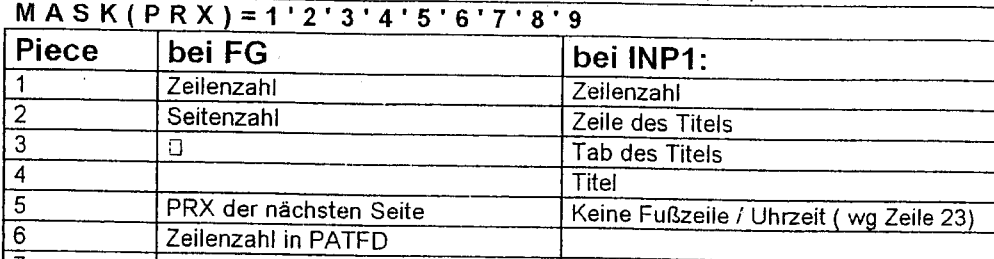

७ PF4 - Label  $MASK(PRX, Nr) = 1'2'3'4'''$ 

 $\overline{\mathbf{8}}$ 

 $, 1, 1, 1$ 1 X Fragefeld  $\hat{\mathbf{x}}$ nur Display, A) nur Linie in Zeile  $3 = \frac{1}{3}$ B) Linie mit Text  $=$ \*'3' Tab' Text '''' C)nur Text  $=$ \*'3' Tab' 0 ' 0 ' Text' ' ' X' ' ' P  $=$  Startfeld Z =Zeilenumbruch ins nächste Feld  $\overline{2}$ Zeile 3 Tab Pos Frage Anfang  $\overline{4}$ Aufsetzpkt des Cursors für Antwort, oder Text für Invers-Text in Linie 5 Feldlänge, wenn = 0 und Piece1=\* dann nur Textausgabe von Piece 6 ohne Ansprung 6 Text der Frage NAME für Auswahlliste "MASK("SEL", Name) oder "TEST(, oder "TEST(\$J, oder TEST(  $\overline{7}$ 8 heißt: nur Auswahl möglich bzgl. Piece 7 heißt: Zeilenumbruch ins nächste Feld Z  $\overline{9}$ 

X Feld wird nicht angesprungen  $\mu$  weren all  $\alpha$  and  $\sigma$  and  $\frac{1}{2}$ 

CR oder UP oä : Maske wird wie bei SEL verlassen wenn TFKT= piece 9

 $10$ LABEL für Prüfroutine-Direkt, auch wenn TC1=1

- $11$ LABEL für Speicherroutine-Direkt
- 12 Zeile im PATFD für Prg aus ^YFG
	- S. geht nach jeder Eingabe VON R/L-Pfeil in TXTCHECK (PrgName = PRX)
- TAB im PATFD für Prg aus ^YFG  $13$
- 14 0 heißt Abspeichern im ^PATFD ohne Feldname, 1 mit Feldname (Dann errechnet sich die Tab des Feldnamens im PATFD = (Piece 13 - \$L(FELDNAME)) 15
- 16  $zB$  ABC = Hilfetext =  $\triangle$ HELPDATA(ABC) für Aufruf mit F1
- 17 zB ^PATN = Global für Pfeiltasten +TXT-Eingabe Globalorientiert buchstabenweise. 18
- $-49$ Auslöser-Taste für Piece 20
- Programm-Label fürAufruf mit Taste aus Piece 19 20
- TYP, Zeile für ^MASKHELP(TYP, Zeile) wird in Fußleiste angezeigt  $21$

MASK("SEL", Name)=Anzahl ("SEL", NAME, 1)=1. Auswahl .........

N NOCL Clear Screen vor INP1 S NOCL=1 Kein Clear

N<sub>TC1</sub> geh nach jedem Feld in Progr. mit Namen wie PRX zum TXT-Check S TC1=1 :Keine Prüf. 'Erstellung von MASK(PRX) :

- In TVV Verz MASK anlegen. Dann Text erstellen Name wie zukünft. PRX
	- Dann D ^YMASK >>>> ^MASK(PRX)

Dann (nur für <sup>^</sup>YFG wg Ablage in PATFD) D B<sup>^</sup>YMASK druckt Tabelle zur erleichterten

- Bearbeitung, falls Ablage der einzelnen Werte in ^PATFD erwünscht.
- (Siehe TG "FG" bzw. Pieces 12,13.14
- D B<sup>A</sup>YFORM FORM-Global erstellen oder editieren
- D ^YFORM druckt Zeilen/Spalten über Formular dann einfaches Ablesen der Koordinaten
- D ^MASK4(PRX,Von,Bis,0)= ohne Clear D ^MASK4(PRX, Von, Bis, 1)= mit Clear
- D ^MASKSE(Down, PageDown, Up, PRX2) PRX2= 2. Seite
- D ^WINZEIL(BY) Nur Zeilenrefresh